## SAP ABAP table V TFK001C 1 {Generated Table for View}

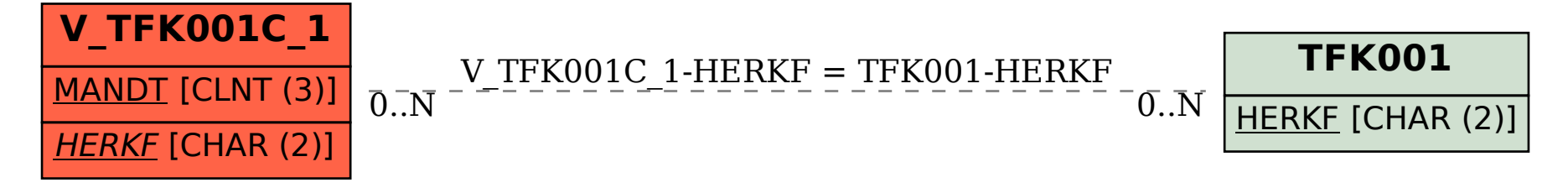